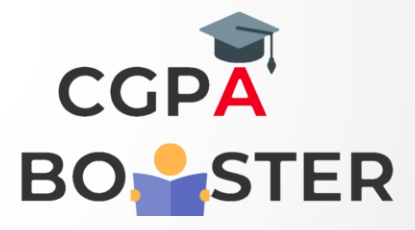

## Solution Code

import java.util.Scanner;

public class JavaProgram {

}

if(n==i)

public static void main(String[] args) {

int  $n,i=2$ ; Scanner sc = new Scanner(System.in); System.out.println("Please Enter any No. : "); n=sc.nextInt();

```
 while(true)
{ 
  if(n==1)\sim \sim \sim \sim \sim \sim System.out.println("Smallest Prime number is 2");
   break;
   }
  if(n%i==0)
  {
     break;
  }
  else
  {
      i++;
```
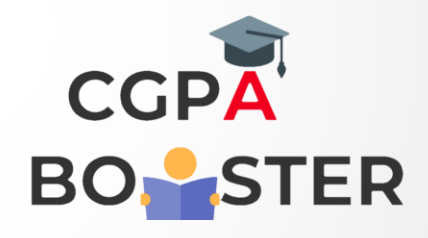

ç

## Solution Code

 } }  $if(n==i)$  { System.out.println("Prime No."); } else { System.out.println("Not Prime No."); } }

}